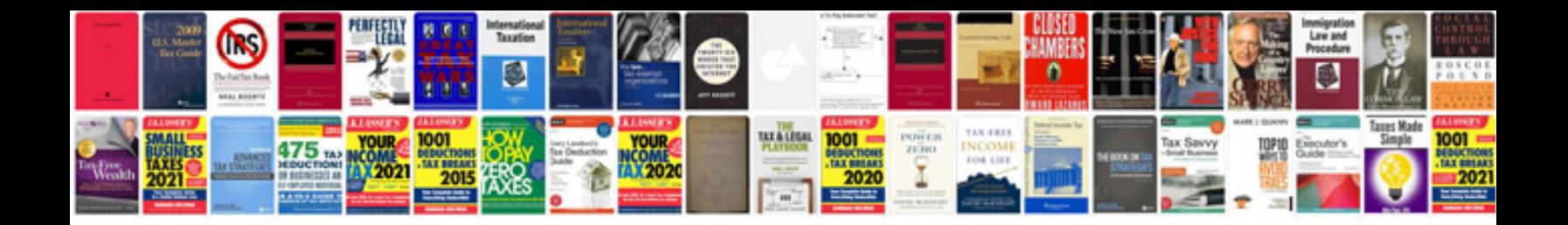

**Janome manuals download**

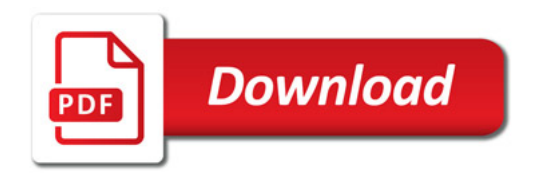

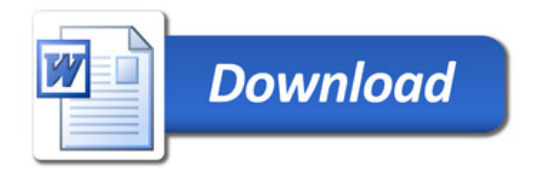